## Spring 2004; E4215: Analog Filter Synthesis and Design; HW7

Nagendra Krishnapura (nkrishna@vitesse.com)

due on 31 Mar. 2004

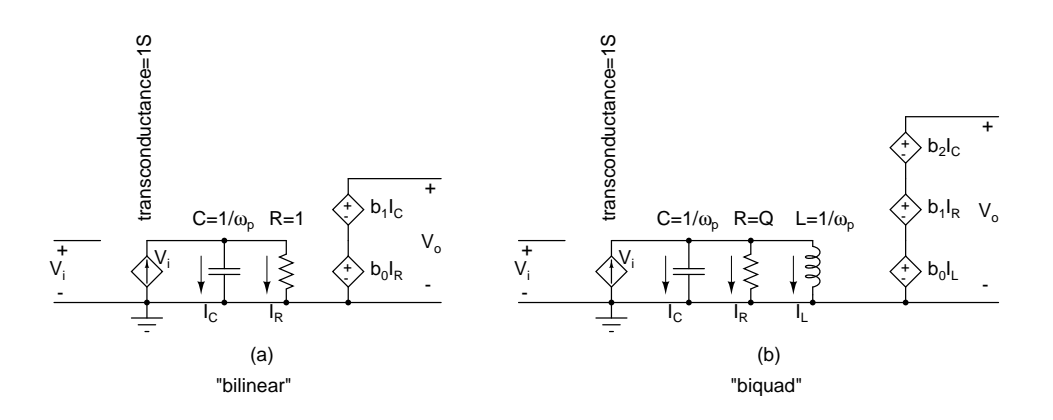

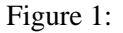

- 1. (a) (5 pts.) Compute the transfer functions  $V_o/V_i$  in terms of the parameters  $(Q, \omega_p, b_0, b_1, b_2)$  for the circuits in Fig. 1(a, b).
	- (b) Turn these circuits into parameterized subcircuits "bilinear" and "biquad" in cadence<sup>1</sup> with the required parameters. You can then use these subcircuits to realize ideal cascade realizations of any transfer function.

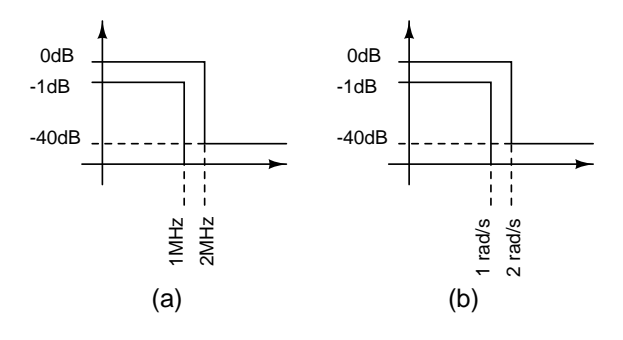

Figure 2:

2. You are required to realize a filter that meets the specifications shown in Fig. 2(a). You are given (Table 1)

<sup>&</sup>lt;sup>1</sup>In cadence, to realize a current controlled voltage source, you also need to have a 0 V voltage source through which the desired current is flowing. See the example subcircuit "lpf" in the library "E4215 examples".

the poles and zeros of 4 types(Excluding Bessel) of filters which satisfy the prototype specifications in Fig. 2(b).

- (a) (4 pts.) Tabulate the order, the resonant frequencies, the quality factors of the poles, and the location of transmission zeros (if present) of the different types of filters that satisfy the specs. in Fig. 2(a).
- (b) (12 pts.) Using the parameterized subcircuits for the bilinear and the biquadratic filters, simulate the four filters(using the cascade structure) in cadence. Use the rules of cascading discussed in the class. You do not have to submit the schematics. Clearly state the order of cascade and the pole zero pairing.

For the Bessel filter, simulate the frequency response of the prototype (last column of Table 1). If this filter were scaled such that it had an attenuation  $A_s = 40 \text{ dB}$  at 2 MHz (the stopband edge), what would be its attenuation at the passband edge  $(1 \text{ MHz})$ ? Does it meet the specs in Fig.  $2(a)$ ?

Now simulate the scaled Bessel filter.

Plot their magnitude and phase responses<sup>3</sup>, and the group delay (for this, you can use the function "groupDelay" in the calculator in cadence).

- (c) (4 pts.) For each filter, determine the maximum transfer function magnitude from the input to each of the stage (first or second order) outputs. If each output were limited to 1 V, what is the maximum input voltage that could be applied to each without having distortion?
- (d) (5 pts.) For each of the 5 filters list the maximum quality factor of the biquad stages used, the maximum resonant frequency, and the maximum group delay variation in the passband (< 1 MHz). This gives you a comparison of different types of filters that are designed to meet a given specification (Fig. 2).

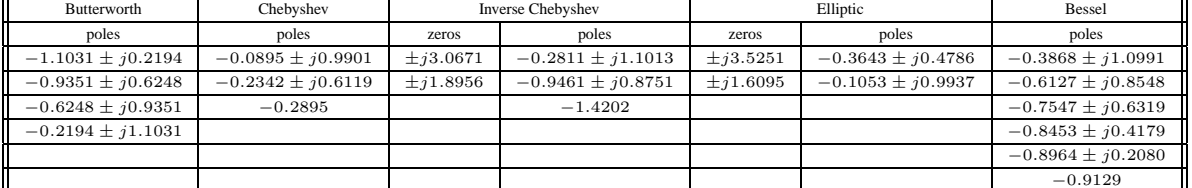

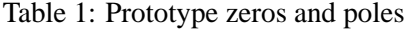

 $2$ You don't need to rescale the filter and simulate. You should be able to answer this by looking at the prototype response.

<sup>&</sup>lt;sup>3</sup>Plot the magnitude responses of the 5 filters in the same plot; same for the phase response and the group delay. Plot the magnitude response (in dB) twice—once showing the whole picture and once zoomed in on the passband. Use sensible scales so that the details of the response can be seen. e.g. with notches, the response goes down to  $-\infty$  dB and the default scale may be totally unsuitable.